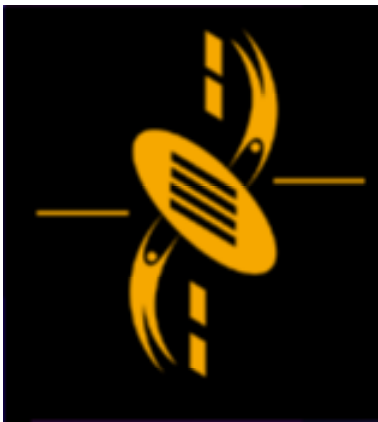

ᆖ

دت

**Advanced Multimedia** Development (AMMD) n n n n n n 2004

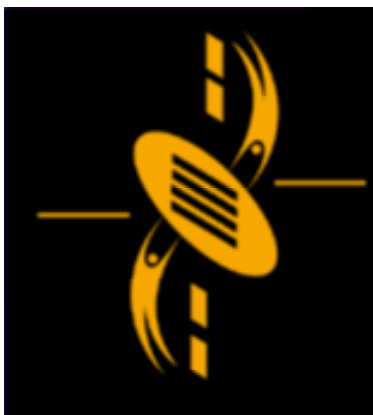

ᆖ

#### Arrays, Games, Project 2

• Arrays • Arrays

• More Games • More Games

• Project 2 Specification • Project 2 Specification

 $\equiv$ دت

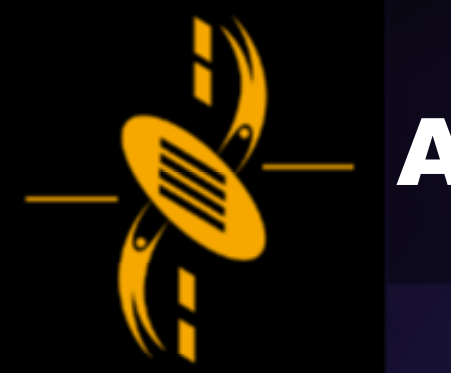

D  $\Box$ — -

Array is simply a block of variables

Variables are accessed using the name of the array with an index

index

Arrayname = dogs

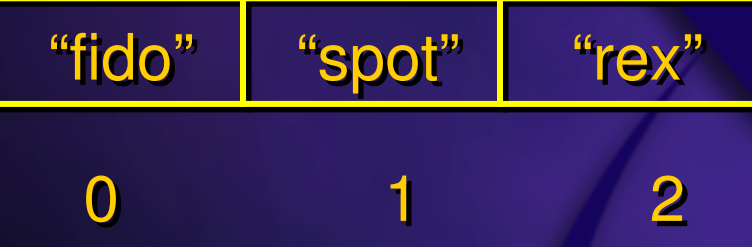

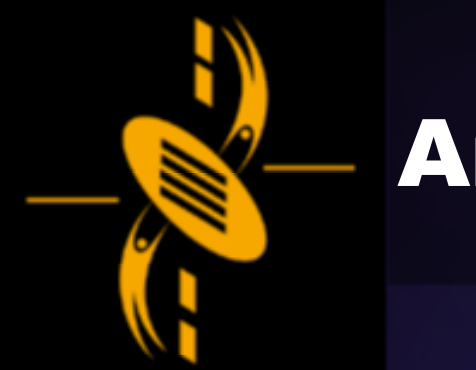

ᆖ  $\Box$ æ

#### Creating Array Creating Array

myArray <sup>=</sup> new Array(); myArray <sup>=</sup> new Array();

In ActionScript, an array is an object. In ActionScript, an array is an object. It has properties, and methods. It has properties, and methods.

myArray <sup>=</sup> new Array(); myArray <sup>=</sup> new Array(); myArray[0] <sup>=</sup> 100; myArray[0] <sup>=</sup> 100; trace (myArray[0] <sup>+</sup> 15); trace (myArray[0] <sup>+</sup> 15);

The first element of an array has an index of 0. The first element of an array has an index of 0.

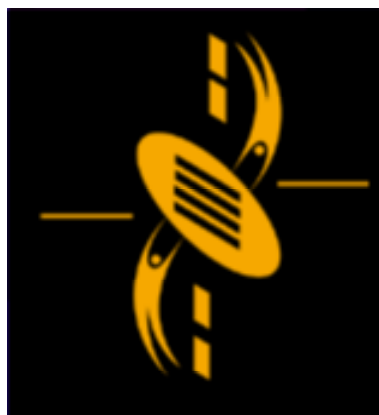

ᆖ  $=$ - - $\Box$ a

myArray = new Array(); for (i=0; i<4; i=i+1 ) for (i=0; i<4; i=i+1 ) {<br>{ {<br>{

myArray[i] <sup>=</sup> i\*10; myArray[i] <sup>=</sup> i\*10;

#### myArray

}

}

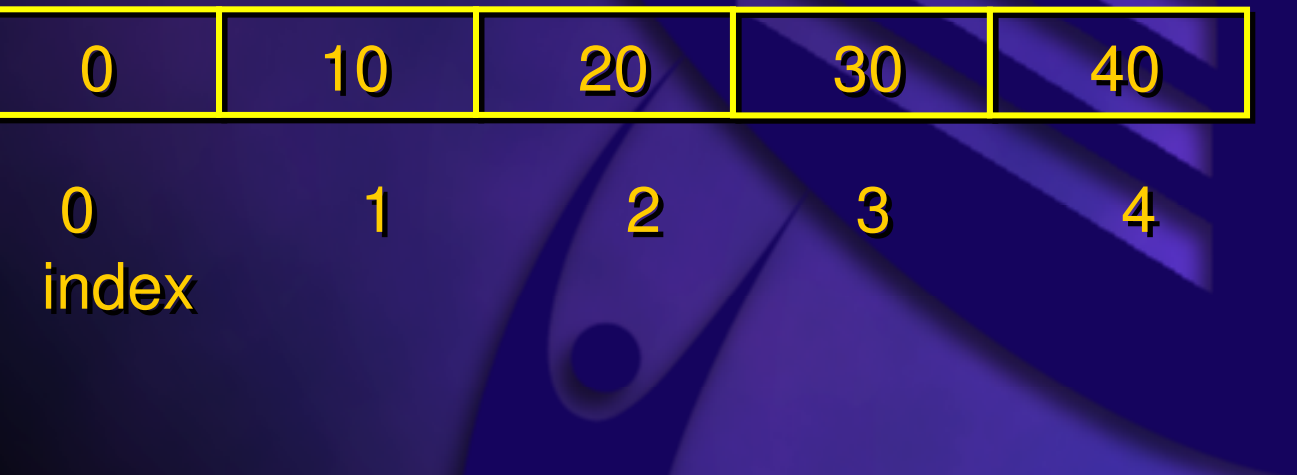

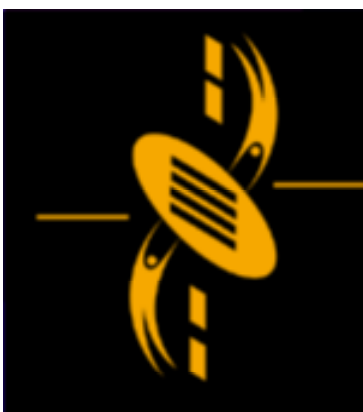

 $\Box$ 

myArray <sup>=</sup> new Array(); myArray <sup>=</sup> new Array(); myArray[0] <sup>=</sup> 100; myArray[0] <sup>=</sup> 100; myArray[3] <sup>=</sup> 100; myArray[3] <sup>=</sup> 100; myArray[5] <sup>=</sup> 100; myArray[5] <sup>=</sup> 100; trace (myArray); trace (myArray); trace (myArray.length); trace (myArray.length); Array object has only one property => length Array object has only one property => length

#### myArray

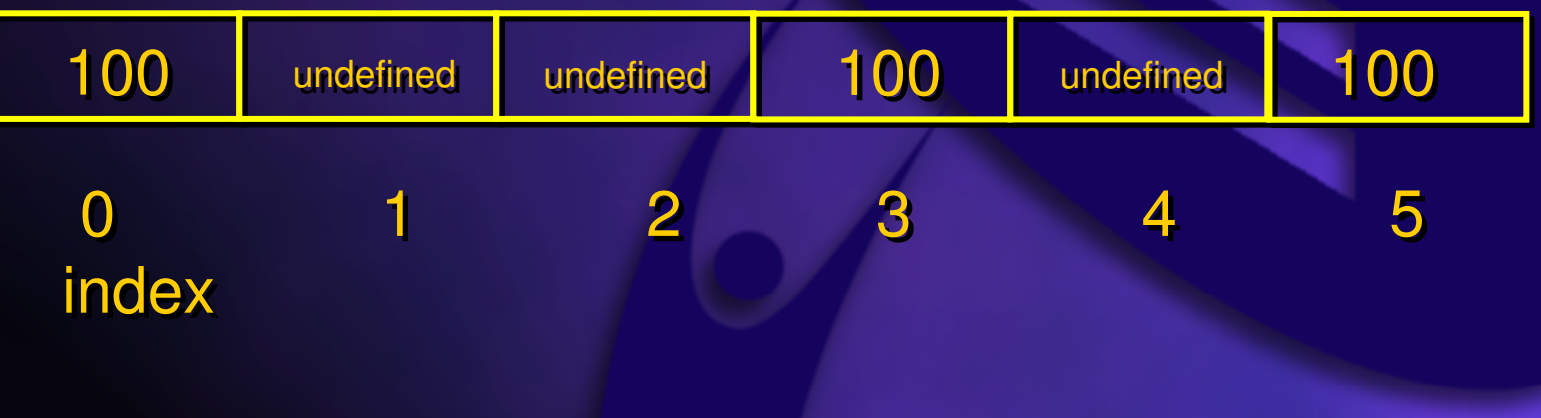

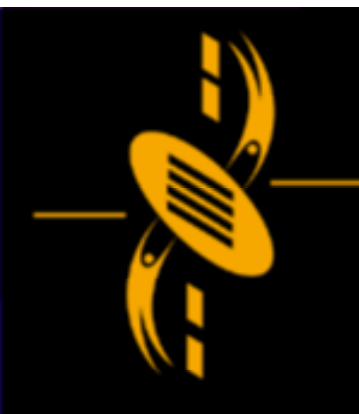

co

— -

## **Array Methods**

Textbook P188, Array Methods Table Textbook P188, Array Methods Table

Array.toString returns <sup>a</sup> string Array.toString returns <sup>a</sup> string Array.join joins all elements to <sup>a</sup> string Array.join joins all elements to <sup>a</sup> string Array.concat join two strings and return Array.concat join two strings and return Array.reverse **Reverse** the order of elements Array.pop **Return and remove last element** Array.push Add element to the end Array.push Add element to the end returns the array's length returns the array's length Array.shift **Return and remove first element** Array.unshift **Add element to the beginning** returns the array's length returns the array's length Array.sort Sorts the array

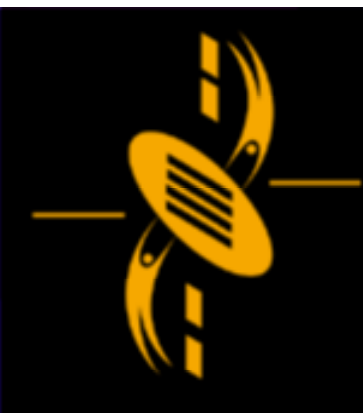

## **Array Methods**

Textbook P188, Array Methods Table Textbook P188, Array Methods Table

Array.sortOn Sorts an array based on Array.sortOn Sorts an array based on one elements of the array one elements of the array Array.slice **Removes a section of an array** and returns it as a new array and returns it as a new array Array.splice and removes elements

--

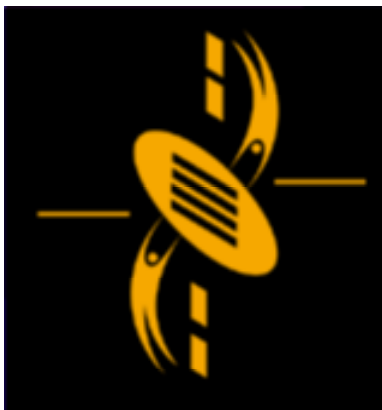

# **Games & Project 2**

#### Games Games

# a −'

#### Project 2 Specifications Project 2 Specifications

- Students from the same practical class cannot Students from the same practical class cannot choose identical topic. choose identical topic.
- Topic Selection is done on <sup>a</sup> first-come-first-• Topic Selection is done on <sup>a</sup> first-come-firstserve basis. serve basis.
- Students cannot change game topic (once the Students cannot change game topic (once the choices are made) choices are made)
- Students are allowed to change from game Students are allowed to change from game category to digital book category category to digital book category
- Students are not allowed to change from digital Students are not allowed to change from digital book category to game category book category to game category

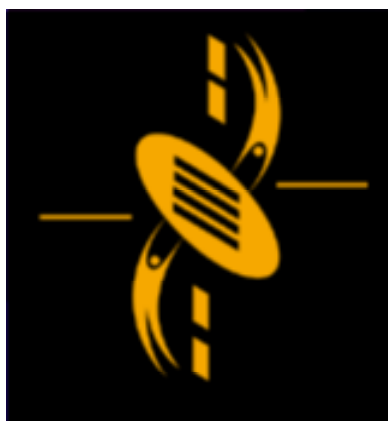

# Conclusion

 $=$ ᆖ a a -

Arrays Arrays Games Games Select Project 2 Topics Select Project 2 Topics